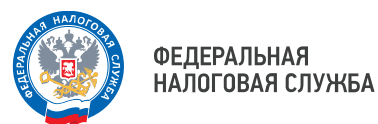

## **У почти 50 тысяч предпринимателей Приморья появился новый способ представления отчётности**

Теперь при помощи сервиса ФНС России «Личный кабинет налогоплательщика индивидуального предпринимателя» (ЛК ИП) пользователи могут не только обращаться в налоговый орган и узнать информацию по расчётам с бюджетом, но и представлять отчётность. Такая возможность появилась почти у 50 тысяч индивидуальных предпринимателей Приморского края.

Функционал полностью будет доступен с 1 апреля текущего года. Но пользователи могут им воспользоваться уже сейчас в тестовом режиме.

Так, индивидуальные предприниматели могут через сервис ФНС России представить 18 форм отчётности, среди которых налоговые декларации по УСН, ЕСХН, НДФЛ (3-НДФЛ), а также единая (упрощённая) налоговая декларация и персонифицированные сведения о физических лицах. Полный перечень указан в приказе ФНС России от 22.01.2024 №ЕД-7-26/43@.

Сформировать отчётность можно в программе «Налогоплательщик ЮЛ», после чего необходимо подписать документ квалифицированной электронной подписью и отправить файл в формате .XML через ЛК ИП. В дальнейшем в сервисе пользователи смогут оперативно отслеживать статус камеральной налоговой проверки по направленным декларациям.

Если индивидуальный предприниматель желает представить отчётность через ЛК ИП, но не является его пользователем, то достаточно на официальном сайте ФНС России www.nalog.gov.ru перейти в раздел «Индивидуальные предприниматели-личный кабинет», подключить носитель сертификата электронной подписи к компьютеру, выполнить проверку условия подключения к ЛК ИП, а затем пройти процедуру регистрации в сервисе.

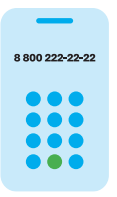

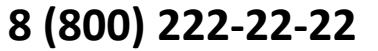

Бесплатный многоканальный телефон контакт-центра ФНС России